# **Adobe Photoshop CC 2015 Version 16 With Full Keygen**

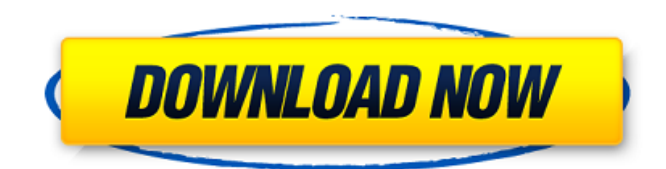

#### **Adobe Photoshop CC 2015 Version 16 License Key Full Free (2022)**

The most important aspect of Photoshop is its ability to manipulate an image in order to achieve an artistic and/or commercial intent. Even if you don't have a specific goal in mind when you open the program, the numerous creative filters, imagemanipulating tools, and effects can surprise you with the results it provides. When working in Photoshop, you can make small and large changes to individual objects in the image as well as to entire photos. You can even reverse what has been altered and correct mistakes. You can even stitch and crop images together or combine them in one file, working in layers so you can make a variety of changes without having to pick apart your work. If you're looking for a simple image editing program, try free online editors such as Gimp or Photoshop Express. Photoshop and Gimp can be found on computers, tablets, and smartphones, as well as Internet-connected computers. Photoshop Express is more of a mobile app. Photoshop Adobe Photoshop is an imageediting program, and is available on Macs and Windows. The program is a multilayer-based image-editing program that supports a wide variety of layers and object options, including color overlays. Although Photoshop can be used by individuals for social media purposes, it is primarily used by professional designers and photographers. The program offers numerous filters and tools that enable users to fine-tune an image. Inside Photoshop Photoshop is a Photoshop Elements (PSE) program, meaning that it isn't the only Photoshop program available. Adobe Photoshop Elements is a simpler image-editing program that offers the same basic features as the regular Photoshop program, but doesn't include all of the advanced features. It's a good option for novice users. Photoshop offers two options for editing images: Classic and Extended. The Classic version of Photoshop offers all of the basic tools, while the Extended version offers advanced tools. The greatest difference is that the Extended version will enable you to work with layers. The most versatile of all Photoshop elements are the filters. Most normal users tend to use only the basic filters, such as Gaussian Blur, Grainy Film, and Multiply/Screen. They don't work with layer-based editing as well as the layer-based filters do. There are currently over 30 filters available for Photoshop, although Photoshop Elements only offers 10 filters. The best way to find filters is to search Google for "Photoshop filters

#### **Adobe Photoshop CC 2015 Version 16 Crack + License Key Full Download PC/Windows**

How to: Free Up A Folder of Files in Photoshop Elements We are going to show you how to free up a folder of images in Photoshop Elements. So that you can get back to work, without having to worry about your precious files again. In this tutorial we will use this method for removing a folder of images. As this process has zeroed in on the deleted folder, you might be tempted to remove the contents from inside the Photoshop files themselves, but for that, the tutorial would be too complex. Before we begin, here are the important steps to follow, to avoid any unnecessary damage to your files: Delete the folder via the Finder. Make sure the files are saved inside the designated folder, with a.psd extension. Delete the psd file where the images are stored, with the Finder. Download a backup copy of all your files. And now, here is what you will be doing: 1. Open Photoshop Elements. 2. From the File menu, choose Save as and click OK. Then, select a folder where you can save the file. 3. In the Save for Web & Devices box, click the Save button. 4. Select Photoshop Elements (Compressed) from the drop-down menu. Click

Save. The file is now saved in the folder where you selected before. 5. Remove the original.psd file from your computer. 6.

Download a backup copy of all your files. 7. In Photoshop Elements, open the original.psd file where you keep your pictures. 8. From the File menu, choose Images, and then click Open. The images are still stored inside the folder, but you no longer have access to them. If you want to get back to work, simply open up the image in the previous step, and remove the whole folder from the Photoshop Elements Editor. That's it. You have now removed the images from your computer and removed the folder itself. This tutorial will only be of use to people who have purchased Photoshop, so it may not be possible for you to follow it if you own the consumer version. How to: Remove a Folder of Images in Photoshop If you want to get back to work without having to worry about your files anymore, follow these steps to remove a folder of images. In a681f4349e

### **Adobe Photoshop CC 2015 Version 16 Activation Code (April-2022)**

GRID 2 We're thrilled to announce the sequel to the critically-acclaimed Electronic Arts title, GRID™ 2. Developed for the new generation of gamers, GRID 2 is the first and only racing simulator that allows players to virtually develop their own racing circuits and style. Showcase your prowess as the World's fastest driver by winning races, tuning your car to tackle a variety of different courses in any weather conditions, and improve your car by customizing it with up to 20 million possible parts! Whether you're looking for the perfect track, the latest car, or even the perfect driver, GRID 2 allows you to customize your car, compete in custom challenges, and even race against your friends! This game is being built from the ground up on the new game engine technology in the Unreal® game engine. The Unreal engine was designed from day one to maximize performance and create high-quality content. Designed for multiple platforms, the game is optimized for multi-core systems, to leverage all the power that systems have today. Moreover, the game is built around realistic physics and allows players to drive their cars using the full range of forces, providing an authentic racing experience. GRID 2 is currently in full development and we plan to launch a closed beta to select players in spring 2012. GRID 2 will be available this winter on the Xbox 360<sup>®</sup> video game and entertainment system from Microsoft, PlayStation®3 computer entertainment system and on Windows PC. In addition to the game, we're planning a host of exciting new features for GRID 2. Fans of the series and users of other racing games will be treated to a unique, immersive racing experience with unique aspects of the latest racing titles.Q: How to mark selected element as read in Swift Mailer? I am using swift mailer to send emails. I want to mark the message as read for the user after he clicks the read link. It should mark that particular message as read and show the next message to the user. How can I achieve it? A: Below is the solution to achieve this in swiftmailer : \$message->getSwiftMessage()->setIsRead(true); In case if anyone is using the below mentioned function, then this will also work. \$message->getSwiftMessage()->setIsRead(true); A

#### **What's New In Adobe Photoshop CC 2015 Version 16?**

Q: How to prove holomorphic functions are submersion at points where derivative is \$0\$ Let \$M\$ be a complex manifold, and  $$f \colon M \to M \to M'$  a holomorphic function which has derivative  $$0$$  at  $$a \in M$$ . Prove that if  $$f$$  is not identically \$0\$ in any neighborhood of \$a\$, then \$f\$ is a submersion at \$a\$. Any hints? I already know that in a different case where \$M =  $\mathbb{R}^n$  it's a simple consequence of the implicit function theorem. Thank you. A: Hint: If  $M=\mathbb{S}$  then the condition simply means that \$f\$ cannot take the value \$0\$ on a small disk \$D(a,\delta)\subseteq\mathbb C\$. A: \$f\$ is submersive at \$a\$ if and only if \$\text{ker}\,df\_a=\{0\}\$. \$\Rightarrow\$: Suppose that \$f\$ is not identically \$0\$. By contradiction, suppose that  $\text{ker}\dagger a=\{0\}\$  but \$f\$ is not a submersion at \$a\$. Then we can find neighborhoods \$U\subseteq M\$ of \$a\$ and \$V\subseteq \mathbb C\$ of \$f(a)\$ such that \$U\cap D=\varnothing\$ and \$V\cap f(U\cap M)=\varnothing\$. Let us consider a function \$g:\overline U\to \mathbb C\$ such that  $\gtrsim(x)=\frac{1}{x}\$  if \$x eq 0\$ and  $\Sg(0)=f(a)\$ . We have that  $\Sg\$  is not identically \$0\$ on \$U\$ because  $\delta$ 0=\lim {x\to 0}g(x)=f(a)\$, and \$g\$ is continuous on \$\overline U\$, so \$g\$ is not identically \$0\$. Let us note that \$g\circ f:\overline M\to \mathbb C\$ is a holomorphic function such that  $\sqrt{\frac{2}{1}}$ 

## **System Requirements:**

Recommended: Concerned about compatibilities? Here is a list of supported games. Game System: SteamVR Build: B5F3CC Resolution: x1 (Native) Developer: MossVR Link: In-home: SteamVR Build: F1E9013 Developer: HiRes.Net Link:

[https://openld.de/wp-content/uploads/2022/06/Photoshop\\_2022\\_Version\\_230\\_Keygen\\_Crack\\_Serial\\_Key\\_\\_\\_Keygen\\_Full\\_Ver](https://openld.de/wp-content/uploads/2022/06/Photoshop_2022_Version_230_Keygen_Crack_Serial_Key___Keygen_Full_Version_WinMac_March2022.pdf) [sion\\_WinMac\\_March2022.pdf](https://openld.de/wp-content/uploads/2022/06/Photoshop_2022_Version_230_Keygen_Crack_Serial_Key___Keygen_Full_Version_WinMac_March2022.pdf)

<https://braingroom.com/blog/index.php?entryid=3224>

[https://mandarinrecruitment.com/system/files/webform/photoshop-2021-version-2241\\_11.pdf](https://mandarinrecruitment.com/system/files/webform/photoshop-2021-version-2241_11.pdf)

[https://earthoceanandairtravel.com/2022/06/30/adobe-photoshop-2021-version-22-4-1-keygen-only-activator-download-mac](https://earthoceanandairtravel.com/2022/06/30/adobe-photoshop-2021-version-22-4-1-keygen-only-activator-download-mac-win/)[win/](https://earthoceanandairtravel.com/2022/06/30/adobe-photoshop-2021-version-22-4-1-keygen-only-activator-download-mac-win/)

[https://www.careerfirst.lk/sites/default/files/webform/cv/Adobe-Photoshop-CS6\\_21.pdf](https://www.careerfirst.lk/sites/default/files/webform/cv/Adobe-Photoshop-CS6_21.pdf)

<http://berlin-property-partner.com/?p=27120>

<https://ig-link.com/adobe-photoshop-2020-version-21-crack-full-version-activation-key-free-x64/>

[https://www.lebanontownhall.org/sites/g/files/vyhlif4596/f/pages/birth\\_record\\_request.pdf](https://www.lebanontownhall.org/sites/g/files/vyhlif4596/f/pages/birth_record_request.pdf)

[https://www.artec3d.com/ko/system/files/webform/business\\_development/photoshop-2021\\_1.pdf](https://www.artec3d.com/ko/system/files/webform/business_development/photoshop-2021_1.pdf)

<https://geo.sustainablecs.org/blog/index.php?entryid=2219>

[https://buycoffeemugs.com/adobe-photoshop-2021-version-22-5-1-crack-serial-number-activation-code-free-download](https://buycoffeemugs.com/adobe-photoshop-2021-version-22-5-1-crack-serial-number-activation-code-free-download-updated/)[updated/](https://buycoffeemugs.com/adobe-photoshop-2021-version-22-5-1-crack-serial-number-activation-code-free-download-updated/)

<https://www.cbdexpress.nl/wp-content/uploads/waunbla.pdf>

<https://www.vub.be/en/system/files/webform/adobe-photoshop-cc.pdf>

[https://limitless-bayou-21726.herokuapp.com/Adobe\\_Photoshop\\_CS5.pdf](https://limitless-bayou-21726.herokuapp.com/Adobe_Photoshop_CS5.pdf)

<http://confiseriegourmande.be/?p=>

[https://saintjohnvianneysocials.com/upload/files/2022/06/yoAr54bPwgSU3mFr1QqF\\_30\\_ab9d15b34ed8887dd7ae91e58f8ce0c](https://saintjohnvianneysocials.com/upload/files/2022/06/yoAr54bPwgSU3mFr1QqF_30_ab9d15b34ed8887dd7ae91e58f8ce0c8_file.pdf) [8\\_file.pdf](https://saintjohnvianneysocials.com/upload/files/2022/06/yoAr54bPwgSU3mFr1QqF_30_ab9d15b34ed8887dd7ae91e58f8ce0c8_file.pdf)

<https://emealjobs.nttdata.com/pt-pt/system/files/webform/ceroki255.pdf>

<http://knowthycountry.com/?p=5795>

<http://allforyourhouse.com/wp-content/uploads/dagkar.pdf>

<https://www.arunachalreflector.com/2022/06/30/photoshop-2021-version-22-4-3-latest-2022/>